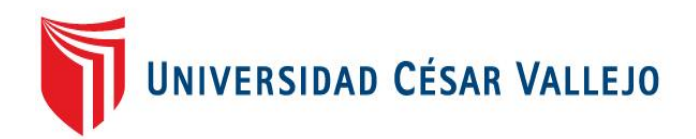

# FACULTAD DE INGENIERÍA

# ESCUELA PROFESIONAL DE INGENIERÍA DE SISTEMAS

## SISTEMA WEB PARA EL PROCESO DE GESTIÓN DE INCIDENCIAS UTILIZANDO ITIL V3.0 EN EL ÁREA DE OPERACIONES (VOC) DE LA EMPRESA AMÉRICA MÓVIL PERÚ S.A.C

## **TESIS PARA OBTENER EL TITULO PROFESIONAL DE INGENIERA DE SISTEMAS**

AUTOR:

Hinostroza Roque, Ana Paola

#### ASESOR:

Ing. Johnson Romero Guillermo Miguel

#### LINEA DE INVESTIGACIÓN:

Sistemas de Información Transaccionales

LIMA - PERÚ

2017

**TESIS** 

#### SISTEMA WEB PARA EL PROCESO DE GESTIÓN DE INCIDENCIAS UTILIZANDO ITIL V3.0 EN EL ÁREA DE OPERACIONES (VOC) DE LA EMPRESA AMÉRICA MÓVIL PERÚ S.A.C

#### \_\_\_\_\_\_\_\_\_\_\_\_\_\_\_\_\_\_\_\_\_\_\_\_\_\_\_\_\_\_\_\_\_\_\_ HINOSTROZA ROQUE, Ana Paola

AUTOR

\_\_\_\_\_\_\_\_\_\_\_\_\_\_\_\_\_\_\_\_\_\_\_\_\_\_\_\_\_\_\_\_\_\_\_ Mg. Johnson Romero, Guillermo Miguel

ASESOR

*Presentada a la Escuela de Ingeniería de Sistema de la Universidad César Vallejo para optar el Grado de: INGENIERA DE SISTEMAS*

**APROBADO POR:**

------------------------------------------ PRESIDENTE DEL JURADO

-----------------------------------------

SECRETARIO DEL JURADO

-----------------------------------------

VOCAL DEL JURADO

#### **DEDICATORIA**

A Dios, mis padres Ana María y José Luis, a mi hermana Ana Lucia por el apoyo incondicional, la dedicación que ha tenido conmigo en cada etapa de mi vida y por sus constantes consejos.

#### **AGRADECIMIENTO**

A Dios, mi familia y en especial a mis padres, porque siempre estuvieron pendiente de todo aquello que me hiciera falta, me alentaron para pasar todos los obstáculos que se me presentaron, siempre han sido mi motor para seguir adelante, para no rendirme y hacer de forma excelente todo aquello que me proponga.

A todas aquellas personas que creyeron en mí, que me apoyaron y alentaron en todo momento.

A todos, espero estén conformes con los resultados obtenidos y espero contar siempre con su apoyo incondicional.

#### **DECLARACIÓN DE AUTENTICIDAD**

Yo Ana Paola Hinostroza Roque identificada con DNI N° 47146540, efecto de cumplir con las disposiciones vigentes, consideradas en el Reglamento de Grados y Títulos de la Universidad Cesar Vallejo, Facultad de Ingeniería, Escuela de Ingeniería de Sistemas, declaro bajo juramento que toda la documentación que acompaño es veraz y autentica.

Asimismo, declaro también bajo juramento que todos los datos e información que se presenta en la presente tesis son auténticos y veraces.

En tal sentido sumo la responsabilidad que corresponda ante cualquier falsedad, ocultamiento y omisión tanto de los documentos como de información aportada por lo cual me someto a lo dispuesto en las normas académicas de la Universidad Cesar Vallejo.

Lima, 24 de Junio de 2017

Ana Paola Hinostroza Roque Tesista

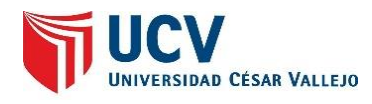

#### **PRESENTACIÓN**

#### **SEÑOR PRESIDENTE**

#### **SEÑORES MIEMBROS DEL JURADO**

Presento la tesis titulada Sistema web para el proceso de gestión de incidencias utilizando ITIL V3.0 en el área de operaciones (VOC) de la empresa América Móvil Perú S.A.C.

En cumplimiento de las normas establecidas en el Reglamento de Grados y Títulos de la Universidad Cesar Vallejo para obtener el título en Ingeniería de Sistemas de la Universidad Privada "Cesar Vallejo" Sede Lima Norte.

Esta investigación busca definir la influencia de un sistema web para el proceso de gestión de incidencias utilizando ITIL V3.0 en el área de operaciones (VOC) para la empresa América Móvil Perú S.A.C. con el objetivo de mejorar el proceso de gestión de incidencias en el área de operaciones (VOC) de la empresa América Móvil Perú S.A.C., la cual contiene de siete capítulos: Capitulo I Introducción, donde se explica la realidad problemática, comprensión y motivo de la investigación, trabajos previos de lo mencionado, teorías relacionadas con el tema y las hipótesis y objetivos para su progreso. El capítulo II método aplicar en la investigación, estudio de las variables, población indica a utilizar y aspectos éticos a tener en cuenta. El capítulo III muestra los resultados obtenidos en la investigación. El capítulo IV indica la discusión a la que se llega. El capítulo V presenta las conclusiones obtenidas de la investigación mencionada. El capítulo VI las recomendaciones en tener en cuenta. El capítulo VII las referencias bibliográficas para la elaboración de la investigación.

Espero señores miembros del jurado que la presente investigación se ajuste a los requerimientos establecidos y que este trabajo de origen a posteriores estudios.

La autora

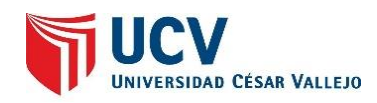

#### ÍNDICE

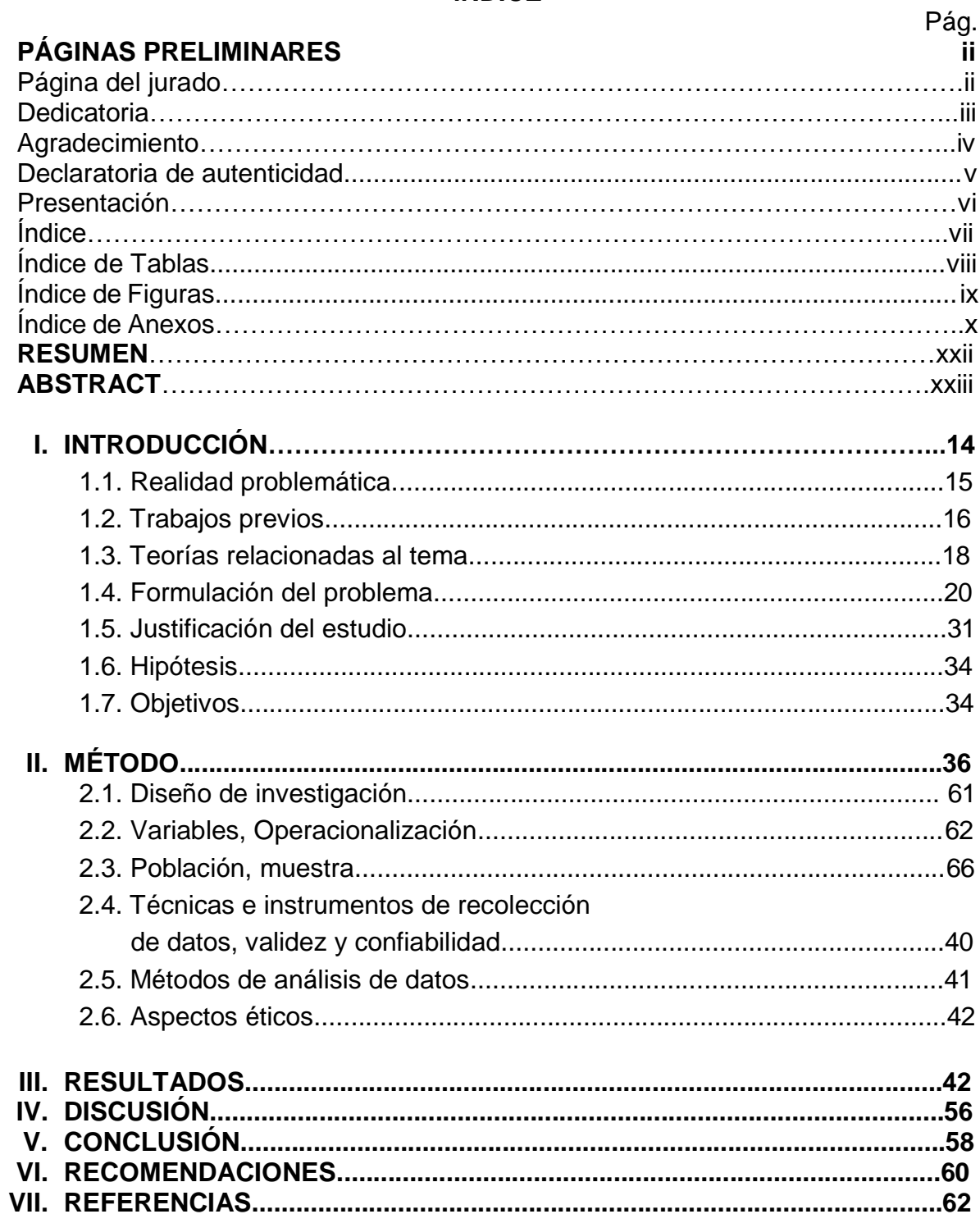

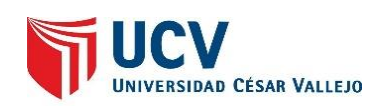

#### **ÍNDICE DE TABLAS**

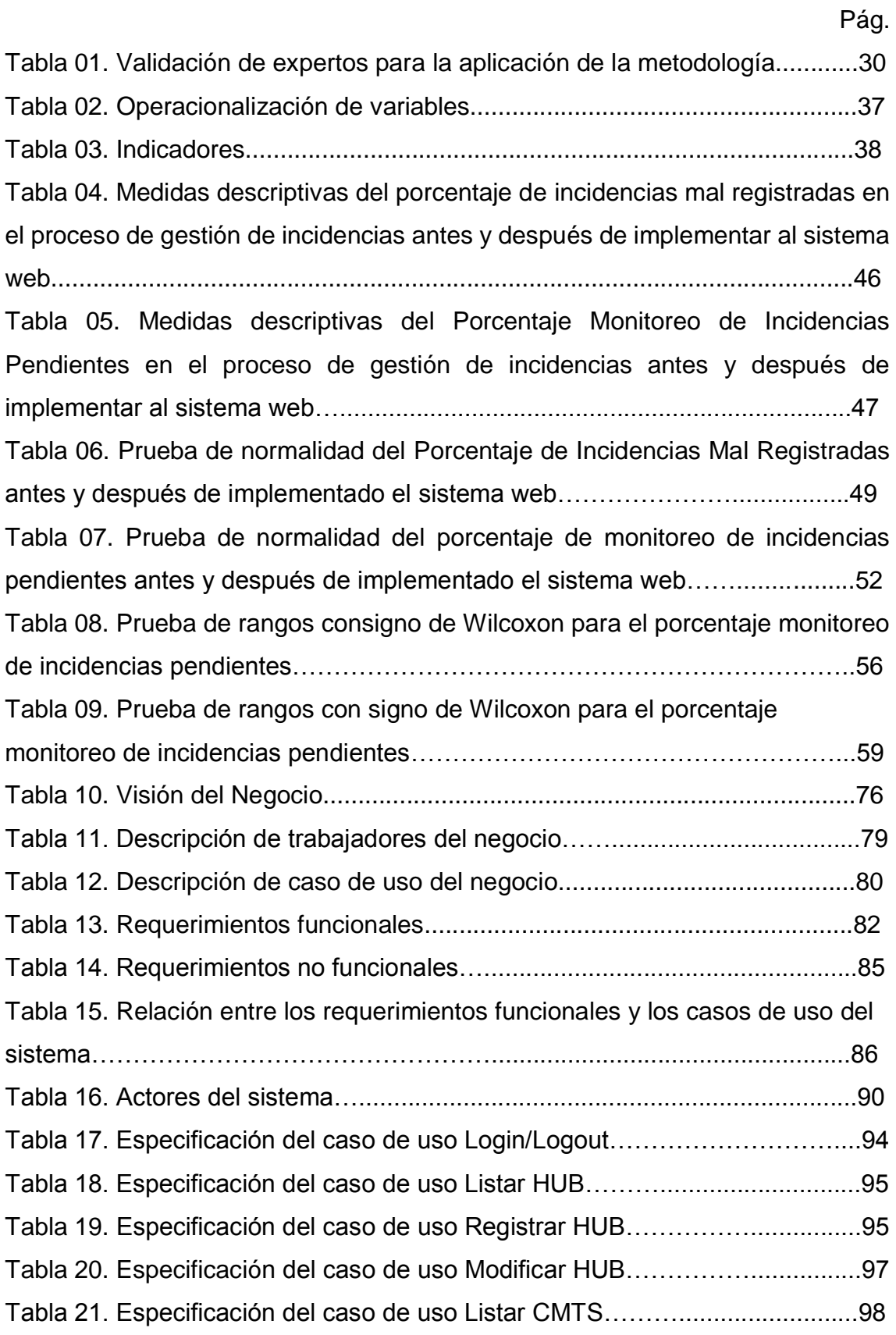

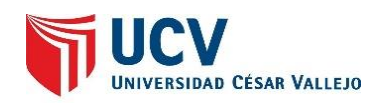

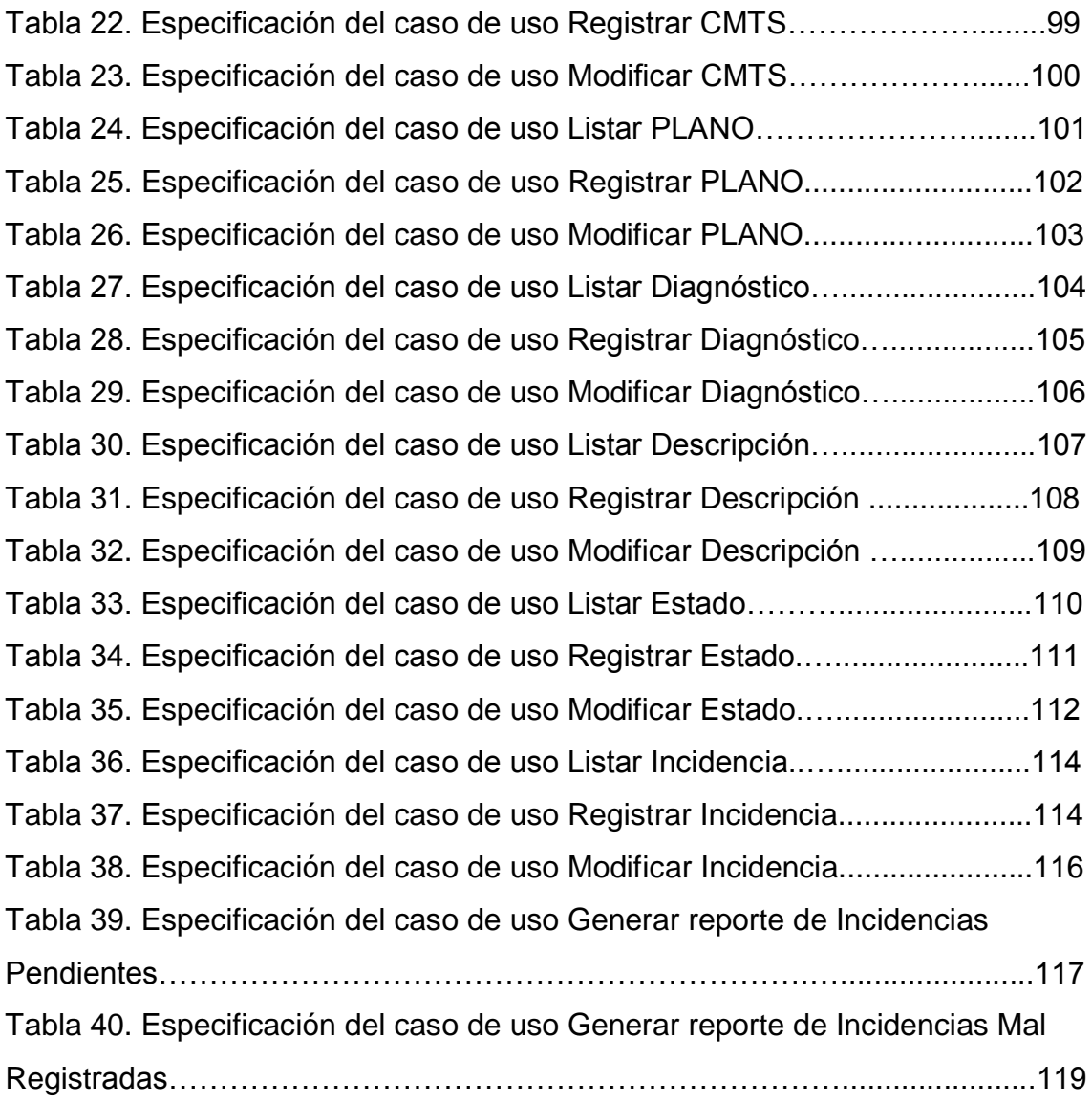

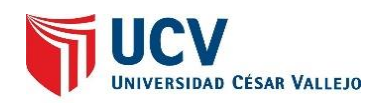

#### **ÍNDICE DE FIGURAS**

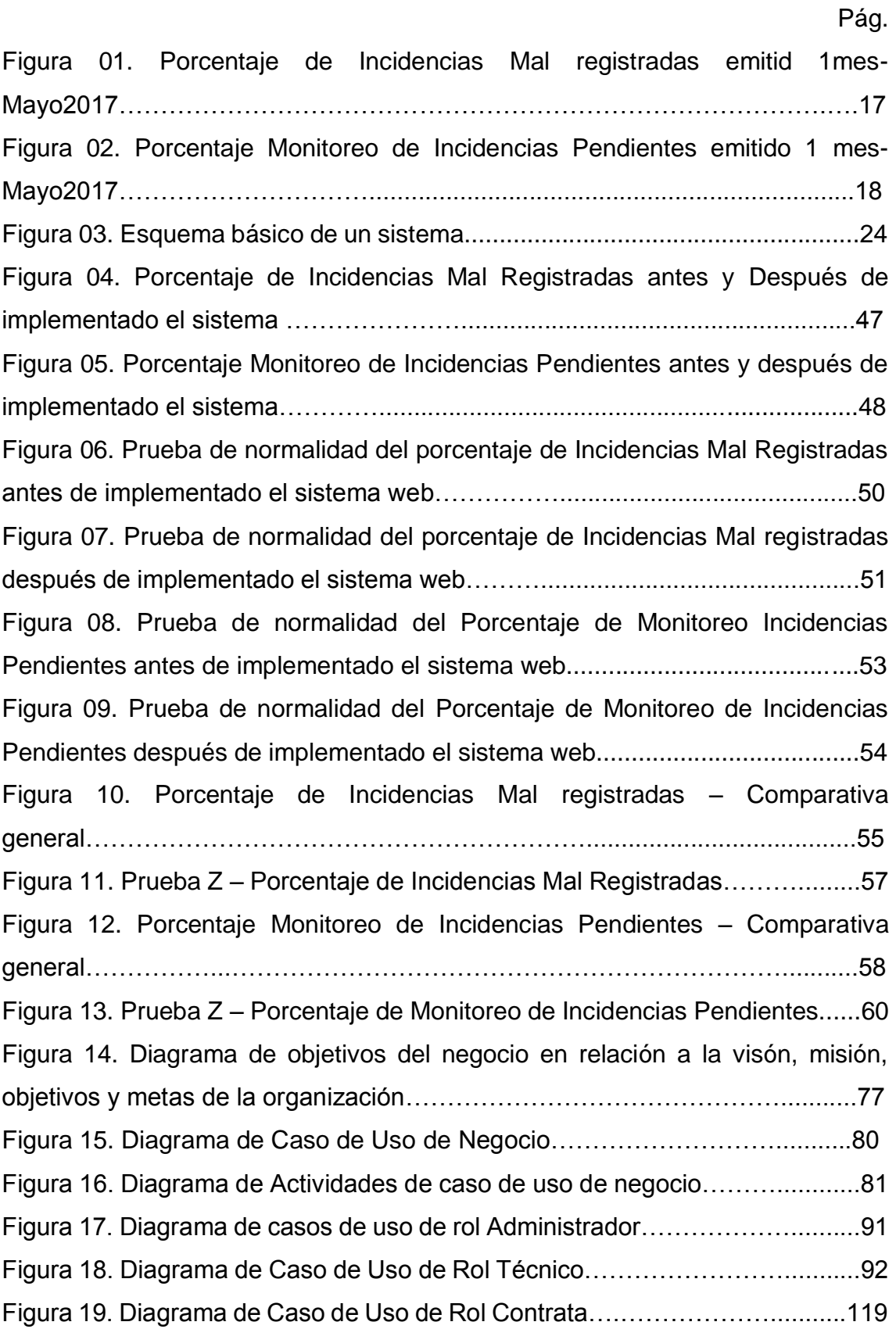

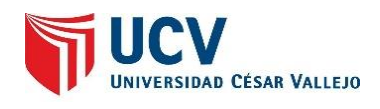

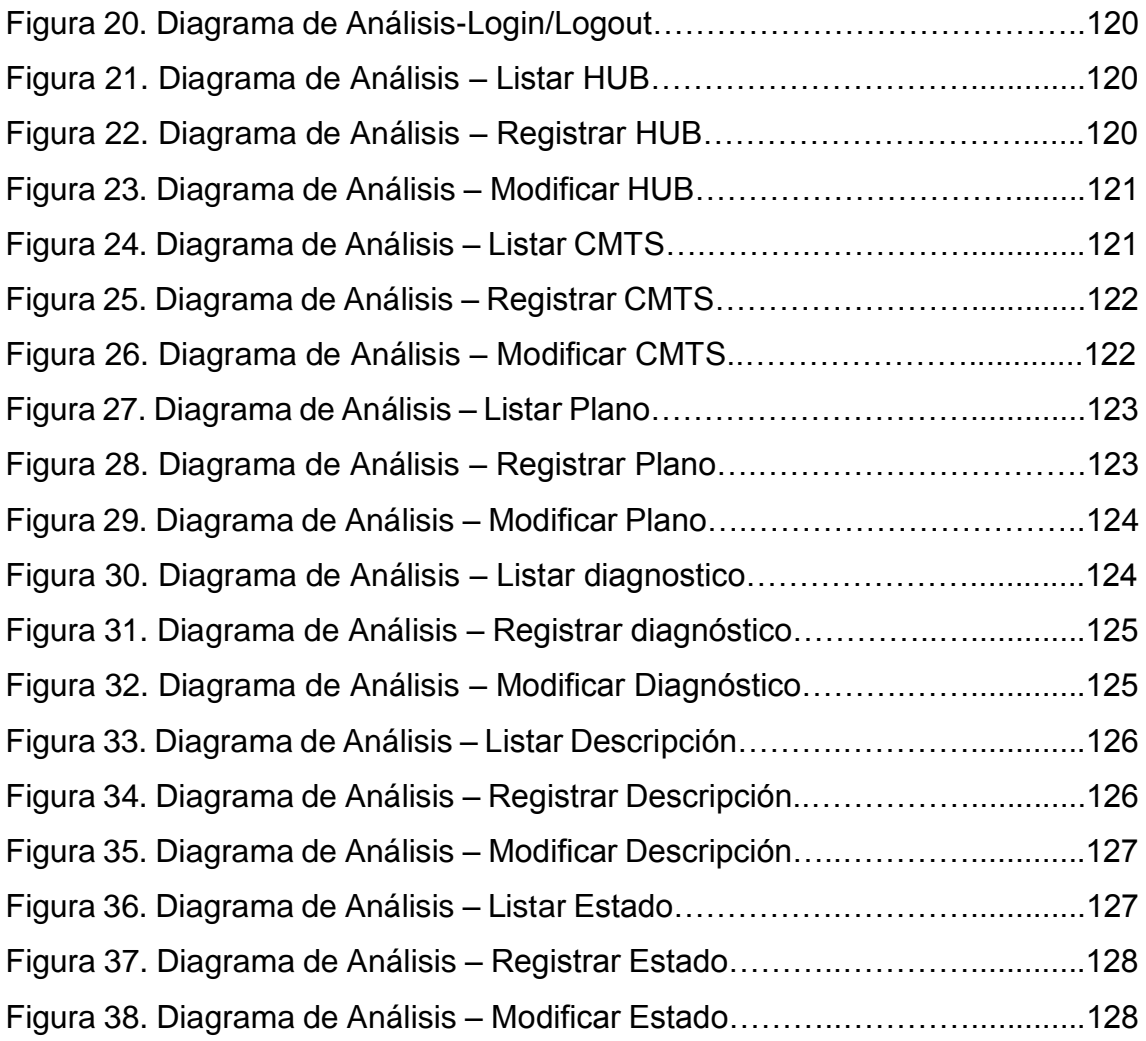

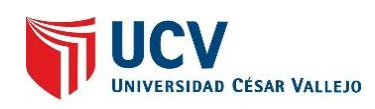

#### **ÍNDICE DE ANEXOS**

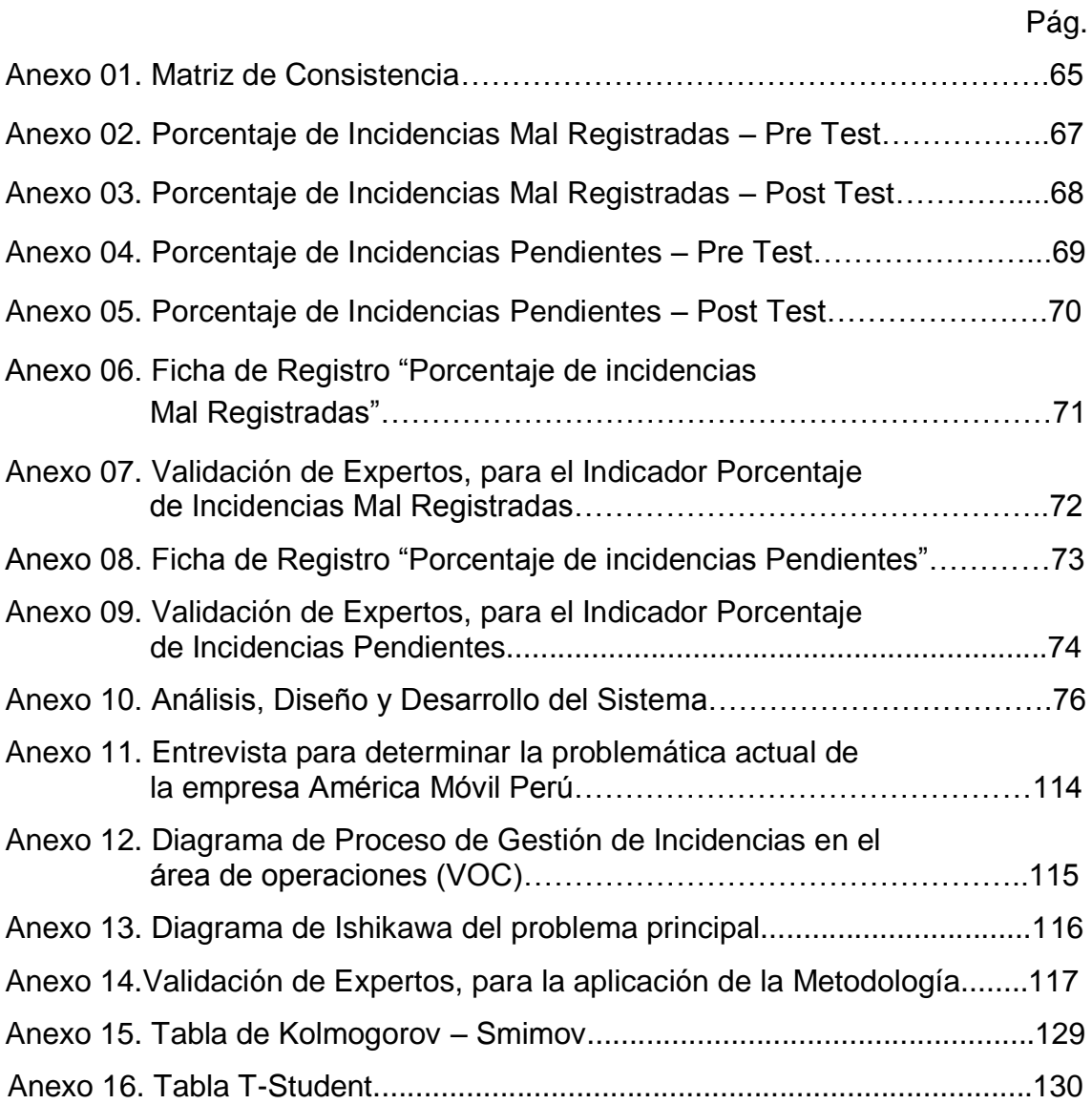

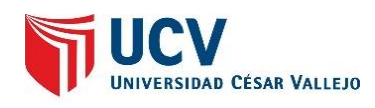

#### **RESUMEN**

El presente proyecto detalla el desarrollo e implementación de un sistema web para el proceso de gestión de incidencias utilizando ITIL v3.0 en el área de operaciones (VOC) para la empresa América Móvil Perú S.A.C. La situación anterior presentaba un problema, el cual está generando consecuencias en la atención y servicio de los clientes que tengan en servicio de fijo (cable, internet y telefonía) a causa de no tener un orden, ya que no están divididos por años ni divididos por tipos de servicios que se tienen en la empresa o por alguna jerarquía.

El objetivo del estudio es determinar la influencia de un Sistema Web para el proceso de gestión de incidencias para la empresa América Móvil Perú SAC., teniendo en cuenta los objetivos específicos para la realización de dicho sistema. El Sistema Web desarrollado con la metodología RUP (Rational Unified Process) y como motor de base de datos MySQL posee automatizar las tareas diarias del personal encargado de este proceso, desde la creación de la incidencia hasta el cierre de ella misma.

Se empleó la investigación aplicada, experimental y como diseño de investigación se escogió el pre-experimental. En donde se tomó como indicador el porcentaje de incidencias mal registradas y para el porcentaje de monitoreo de incidencia pendientes. Finalmente se demostró que el Sistema web mejoró el proceso de gestión de incidencias en el porcentaje de incidencias mal registradas así como el porcentaje de monitoreo de incidencias pendientes de gestión de incidencias para la empresa América Móvil Perú S.A.C.

Palabras claves: sistema web, proceso de gestión de incidencia, proceso racional unificado.

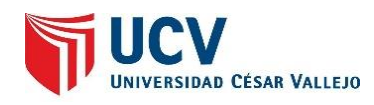

#### **ABSTRACT**

This project details the development and implementation of a web system for the incident management process using ITIL v3.0 in the area of operations (VOC) for the company América Móvil Perú S.A.C. The previous situation presented a problem, which is generating consequences in the attention and service of customers who have fixed service (cable, internet and telephony) because of not having an order, since they are not divided by years or divided By types of services that are in the company or by some hierarchy.

The objective of the study is to determine the influence of a Web System for the process of incident management for the company América Móvil Perú SAC., Taking into account the specific objectives for the realization of such system. The Web System developed with the Rational Unified Process (RUP) methodology and MySQL database engine automates the daily tasks of the personnel in charge of this process, from the creation of the incident to the closing of itself.

We applied applied research, experimental and as research design we chose the pre-experimental. The percentage of poorly recorded incidents and the percentage of incident monitoring were taken as an indicator. Finally, it was demonstrated that the Web System improved the process of incident management in the percentage of badly recorded incidents as well as the percentage of monitoring incidents pending incident management for the company América Móvil Perú S.A.C.

Key words: web system, incident management process, unified rational process

#### Acta de Aprobación de Originalidad de Tesis

Yo, Orleans Moises Galvez Tapia, asesor del curso de Desarrollo de Proyecto de Investigación, revisor de la tesis de la estudiante Ana Paola Hinostroza Roque, cuyo título: "Sistema Web para el proceso de Gestión de Incidencias utilizando ITIL v3.0 en el área de Operaciones (VOC) de la empresa América Móvil Perú S.A.C"; constato que la misma tiene un índice de similitud del 18% verificable en el reporte de originalidad del programa Turnitin.

El suscrito analizó dicho reporte y concluyó que cada una de las coincidencias detectadas no constituyen a plagio. A mi leal saber y entender la tesis cumple con todas las normas para el uso de citas y referencias establecidas por la Universidad César Vallejo.

Lima, 18 de octubre de 2018

ORLEANS MOISES GALVEZ TAPIA DOCENTE ASESOR DE TESIS

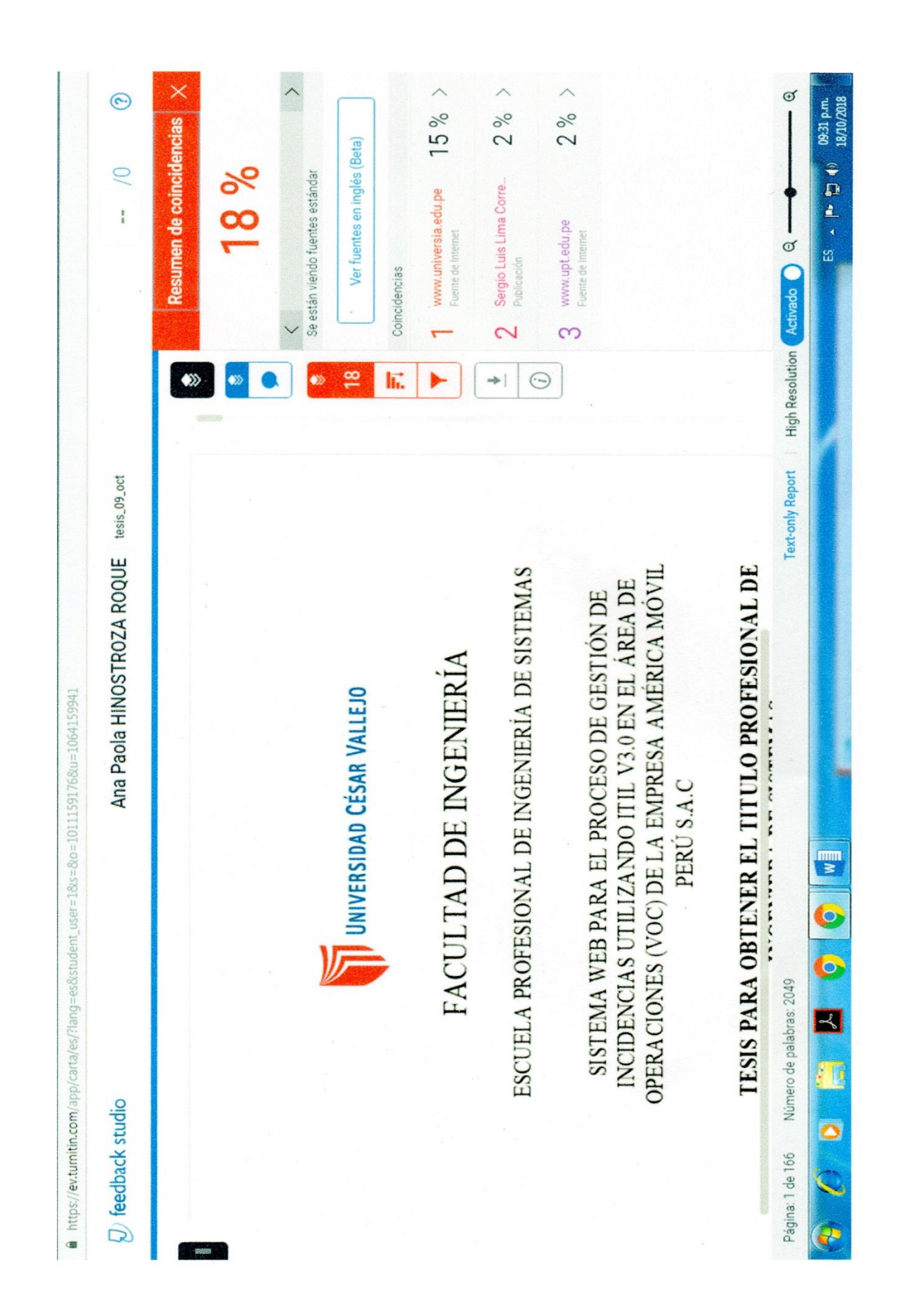

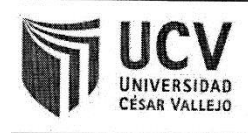

AUTORIZACIÓN DE PUBLICACIÓN DE TESIS EN **REPOSITORIO INSTITUCIONAL UCV** 

Código : F06-PP-PR-02.02 Versión : 09 Fecha  $: 18 - 10 - 2018$ Página :1 de 1

Yo, Ana Paola Hinostroza Roque, identificado con DNI Nº 47146540, egresado de la Escuela Profesional de Ingeniería de Sistemas de la Universidad Cesar Vallejo, autorizo (), No autorizo (X), la divulgación y comunicación pública de mi trabajo de investigación titulado "Sistema Web para el proceso de Gestión de Incidencias utilizando ITIL v3.0 en el área de Operaciones (VOC) de la empresa América Móvil Perú S.A.C"; en el Repositorio Institucional de la UCV (http://repositorio.ucv.edu.pe/), según lo estipulado en el Decreto Legislativo 822, ley sobre derecho de autor, Art. 23 y Art. 33.

Fundamentación en caso de no autorización:

Por derecho de privacidad de la empresa América Móvil Perú SAC

Firma

DNI: 47146540

Fecha: 18-10-2018

# UNIVERSIDAD CÉSAR VALLEJO

# AUTORIZACIÓN DE LA VERSIÓN FINAL DEL TRABAJO DE INVESTIGACIÓN

CONSTE POR EL PRESENTE EL VISTO BUENO QUE OTORGA EL ENCARGADO DE INVESTIGACIÓN DE

E. p. de Ingeneria de Sistemos

A LA VERSIÓN FINAL DEL TRABAJO DE INVESTIGACIÓN QUE PRESENTA:

SLOOD AFOOTZOULH AUGAQ AUA

**INFORME TÍTULADO:** 

SIGTETIA WEB PARA EL PROCESO DE GESTIÓN DE INCIDENCIAS

UTILIZANDO ITIL V3.0 EN EL ÁREA DE OPERACIONES (VOC) DE LA EMPRESIA AMÉRICA MÓVIL S.A.C.

PARA OBTENER EL TÍTULO O GRADO DE:

ING. DE SISTEMAS

SUSTENTADO EN FECHA:  $\sqrt{5}$  $\sqrt{2}$   $\sqrt{4}$ NOTA O MENCIÓN: 15

FIRMA DEL ENCARGADO DE INVESTIGACIÓN